WEBサーバ

PDF

 $\{ \cdot \}$ 

 $\{\ \}$ 

 $\leftrightarrow$ 

**HTML** 

① 初回アクセス

2データを取得

WWW WITZE

3初回アクセス時のデータを記憶  $\leftrightarrow$  {} {i}  $\rightarrow$  } HTML CSS JS JPG PDF

42回目以降のアクセス

ワードプレスでホームページを作成しています。ホームページを更新しても、なかなか更新後のペー Q ジに変わりません。なぜでしょうか。

▲ パソコン内で過去に一度アクセスした Web ページのデータを一時的に保存し、そのデータを表示する 機能が働いているためです。

キャッシュという機能で、過去に一度アクセスしたWeb ページのデータを一時的に保存する機能です。 同じURL のWeb ページにアクセスした際に、毎回サーバにあるデータを読みに行くのではなく、初回訪問 時に保存したキャッシュを参照することで、Web ページの読み込み(表示)速度を速くするための仕組みで す。

Web ページを更新したけど反映されない場合は、更新 前に保存された「キャッシュ」を優先的に表示してい ることが考えられます。

対処方法として、「スーパーリロード(強制再読み込み)」 や「キャッシュクリア」を行います。

## キャッシュの種類

- ・ブラウザキャッシュ
- ・ページキャッシュ
- ・オブジェクトキャッシュ
- ・DBキャッシュ

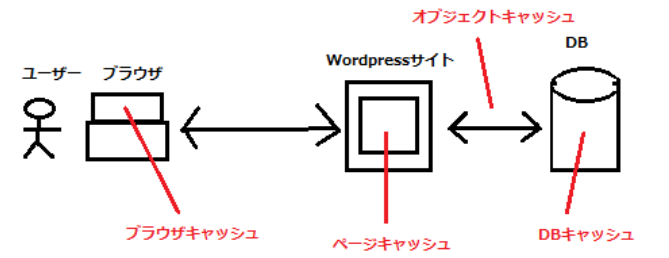

・ブラウザキャッシュの仕組み

ブラウザキャッシュの仕組み 2回目以降

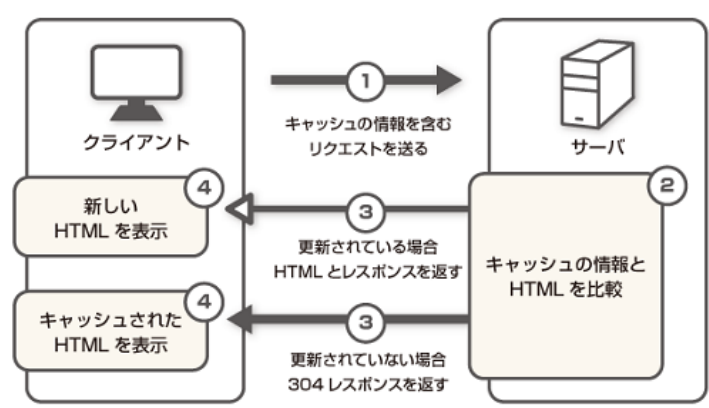